## **CONCUR PROCESSING CHECKLIST**

## **TO COMPLY WITH A&S AND ACCOUNTS PAYABLE POLICY**

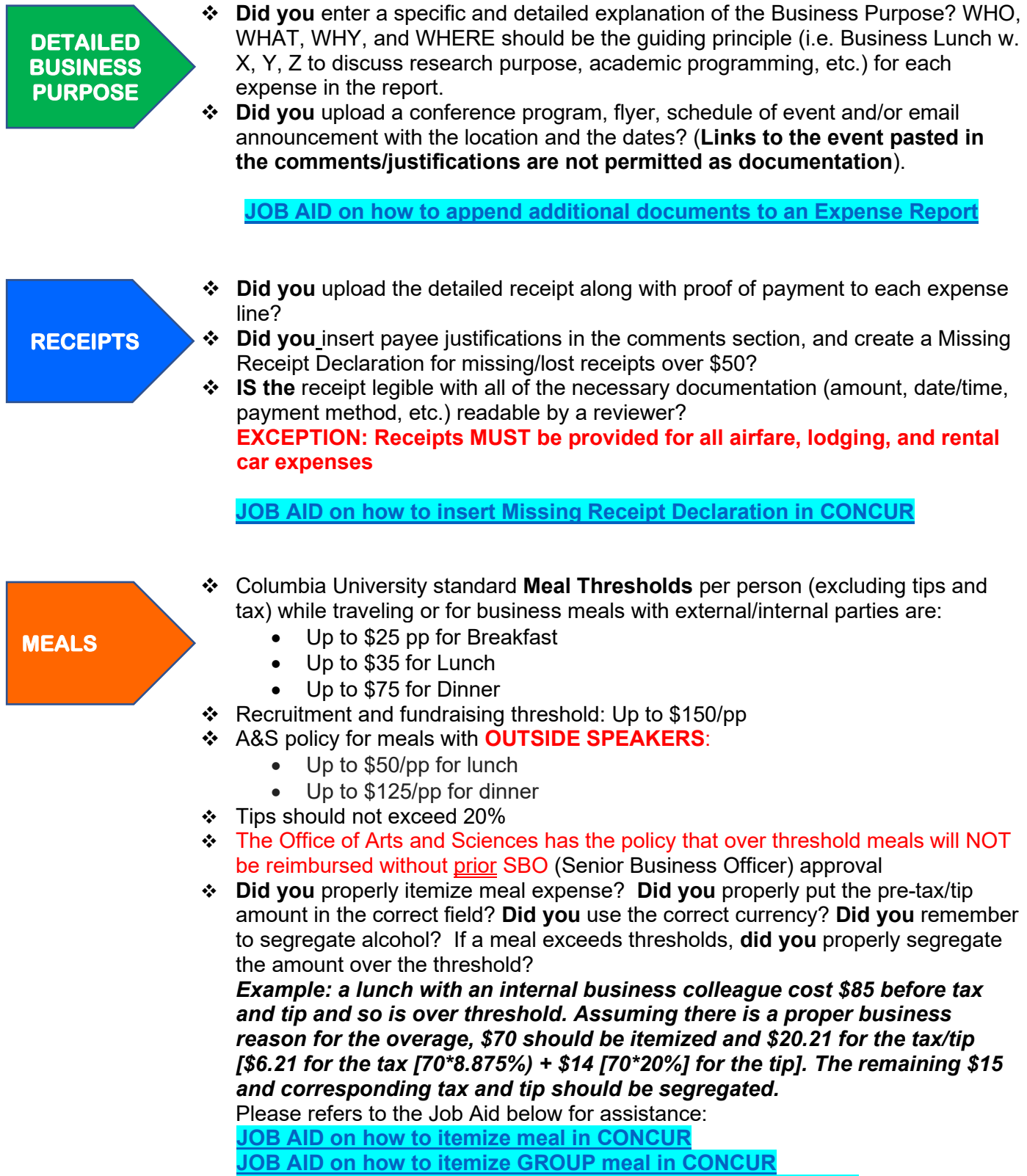

**[JOB AID on how to insert attendee's information in CONCUR](https://travel-expense.finance.columbia.edu/news/how-do-i-add-attendeesrecipients-group-meal-entertainment-or-gift-expense)**

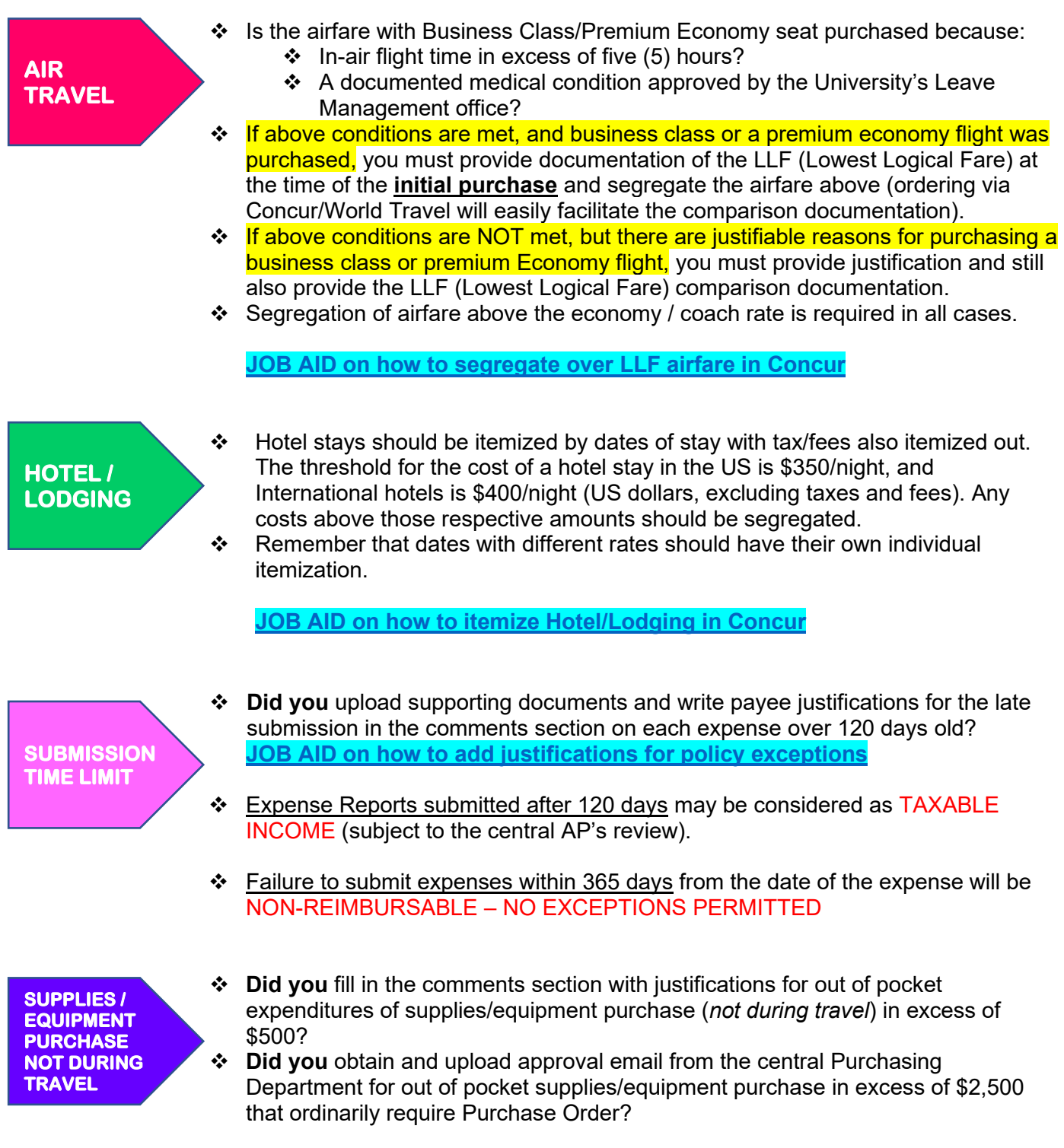

**Remember, proper justification/documentation is required for all policy exceptions requested from the SBO. A detailed reason for a hotel room or a meal going over threshold should be included in the line item description of the expense in question, or SBO approval WILL NOT BE GIVEN.**